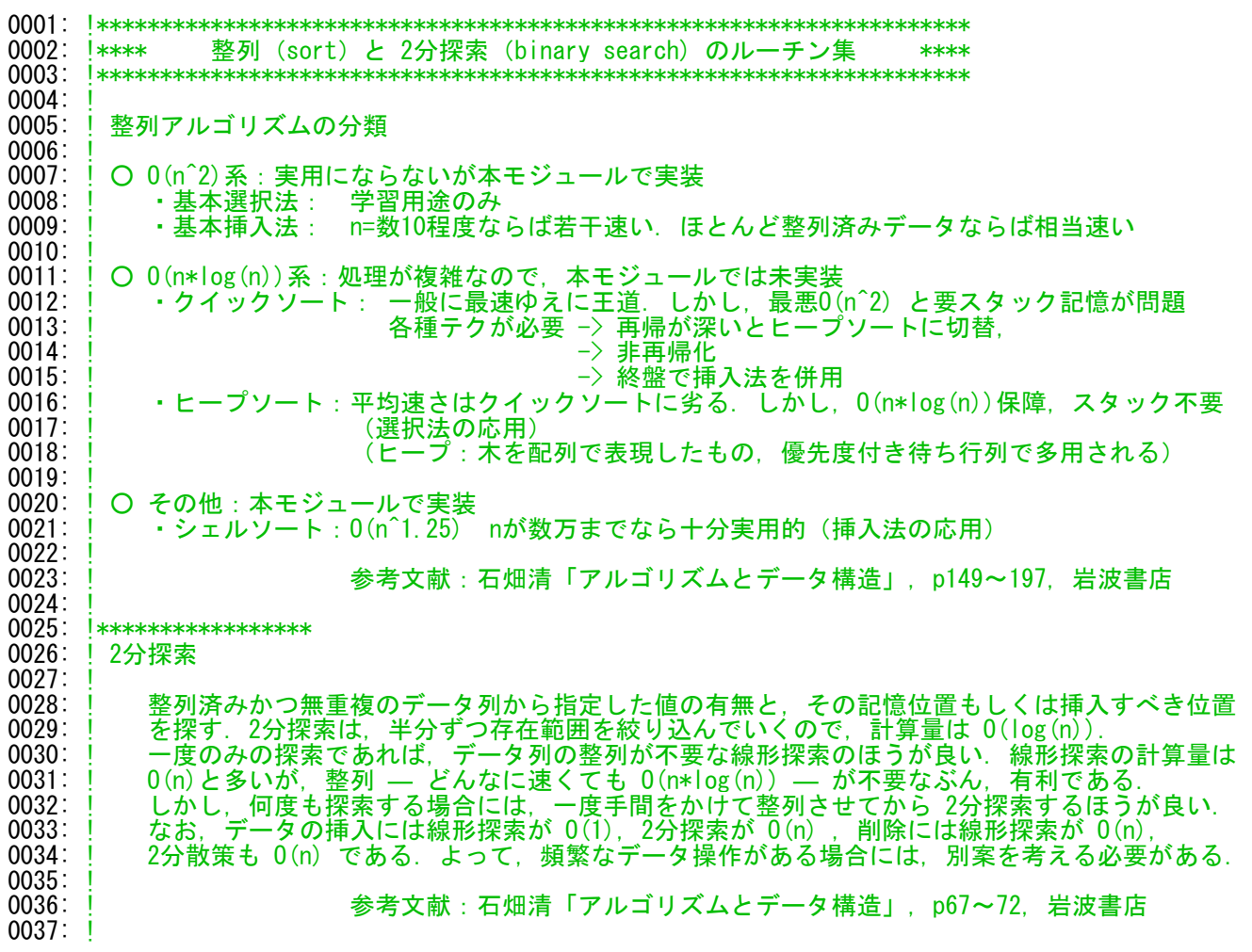

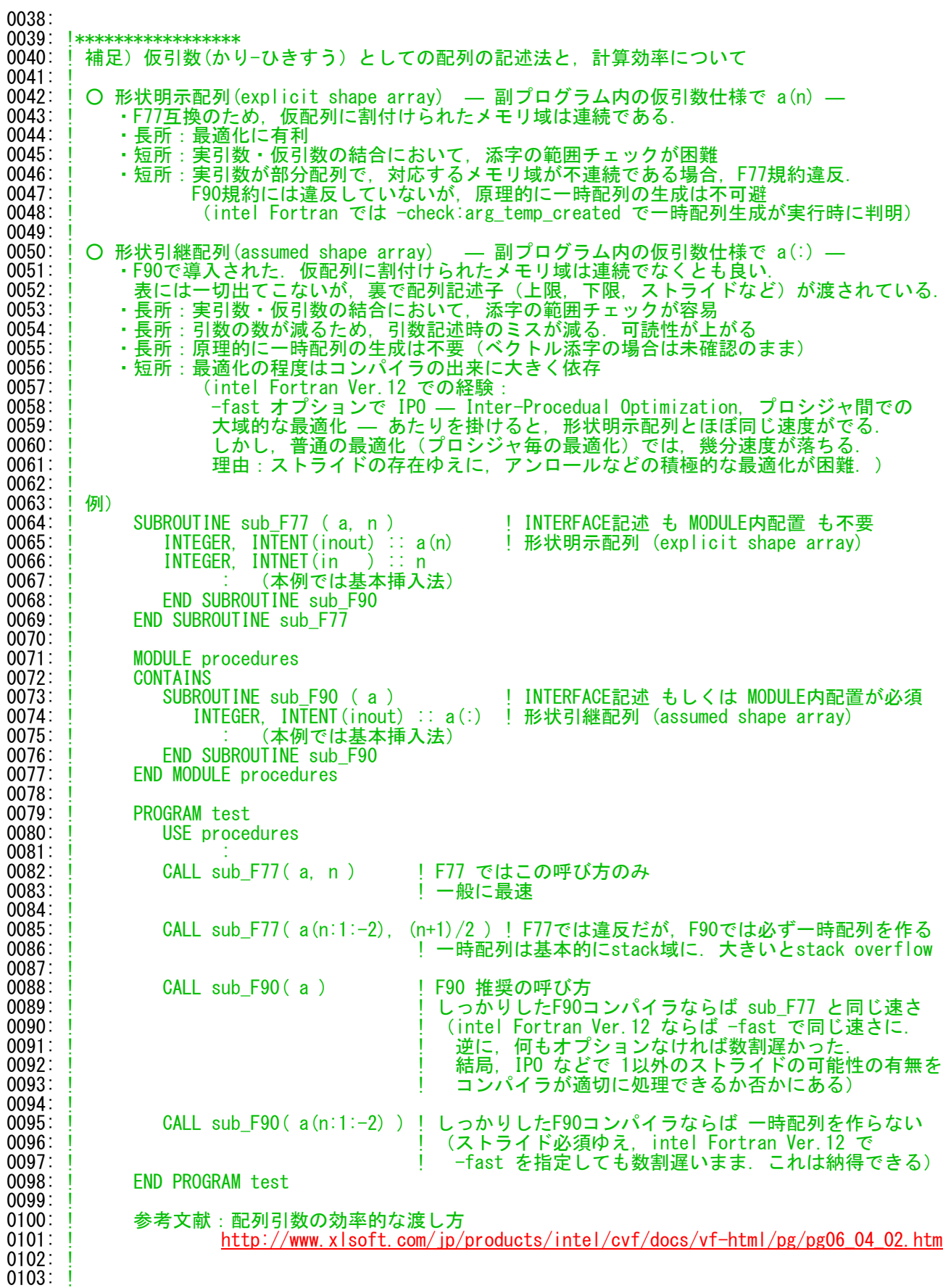

0104: 0105: MODULE sort\_and\_search\_module 0106:<br>0107: 0107: IMPLICIT none 0108: **PRIVATE** 0109:<br>0110: 0110: PUBLIC sort<br>0111: INTERFACE so 0111: INTERFACE sort<br>0112: ! MODULE PROCE<br>0113: ! MODULE PROCE 0112: ! MODULE PROCEDURE selection\_sort\_int !学習用 0113: ! MODULE PROCEDURE insertion\_sort\_int !学習用 0114: **MODULE PROCEDURE** shells\_sort\_int, &<br>0115: **MODULE PROCEDURE** shells\_sort\_int\_wi 0115: 8 shells\_sort\_int\_with\_priority<br>0116: **END INTERFACE** END INTERFACE 0117:<br>0118: 0118: PUBLIC binary\_search 0119: **INTERFACE** binary\_search 0120: MODULE PROCEDURE binary\_search\_method\_1\_int ! いずれか1つのみを選択 0121: ! MODULE PROCEDURE binary\_search\_method\_2\_int ! 0120: **MODULE PRO<br>
0121: ! MODULE PRO<br>
0122: <b>END INTERFACE** 0123: 0124: CONTAINS 0125: 0126: !

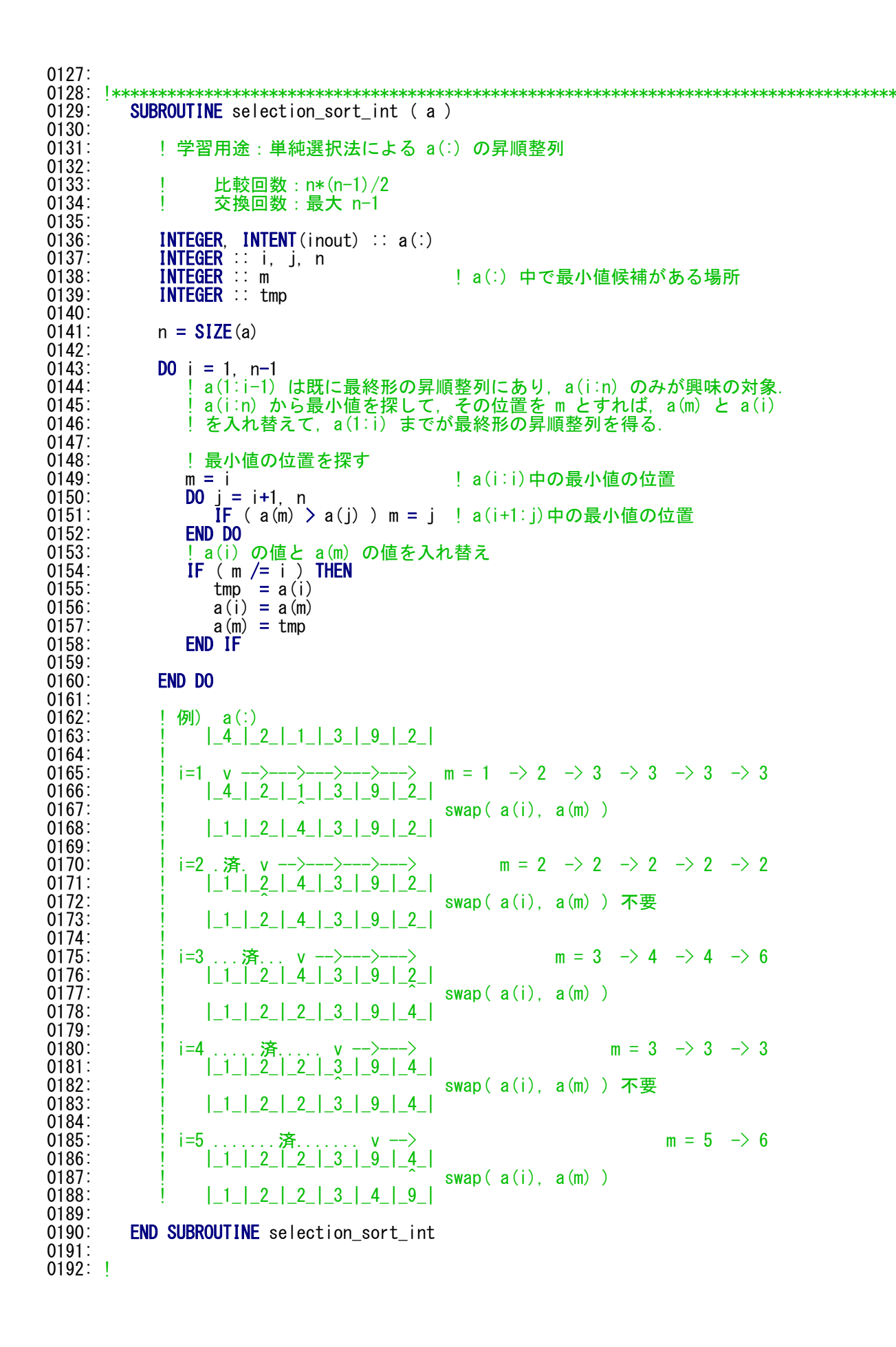

```
0193:<br>0194:
        SUBROUTINE insertion sort int (a)
0195:<br>0196:
           0196: ! 学習用途:単純挿入法による a(:) の昇順整列
0197:<br>0198:
0198: ! 比較回数:最大 n*(n-1)/2
0199: ! 交換回数:最大 n*(n-1)/2
0200: ! 特記事項:ほとんど整列済みのデータに対しては高速
0201:<br>0202:
0202: INTEGER, INTENT(inout) :: a(:)
0203: INTEGER :: i, j, n
0204: INTEGER :: pvt | 注目する a(i) の値 (値の退避場所を兼用)
0205:<br>0206:
           n =SIZE(a)0207:<br>0208:
0208: DO i = 2, n<br>0209: \frac{1}{a} \frac{1}{a}0209: ! a(1:i-1) は最終形でないが とりあえず昇順整列状態にある.そこで,a(i)の値に注目
0210: pvt = a(i)<br>0211: IF (a(i-1)0211: IF ( a(i-1) > pvt ) THEN ! 該当しない場合は最初から整列済み(幸運)
0212: ! pvtの値をa(1:i)の昇順となる位置に挿入 (挿入ケ所を空けるため右から順に右に繰る)
0213: a(i) = a(i-1) ! ループの前処理: 1つ右に繰る
0214:       DO j = i-1, 2, −1       | EXITせずにDOループを終えると j=1 に (Fortran仕様)<br>0215:        IF ( a(i-1) <= pvt ) EXIT ! 昇順となる位置iを発見
0214: DO j = i-1, 2, -1<br>
0215: IF ( a(j-1) < = pvt ) EXIT<br>
0216: a(j) = a(j-1)0216: a(j) = a(j-1) ! a(1:i-2) の値を 右から順に1つ右に繰る
                 END DO
0218: a(j) = pvt<br>0219: END IF
0219: END IF<br>0220: END DO
           0220: END DO
0221:0222:0222: ! 例) a(:) pvt (レジスタ)<br>0223: ! | 4 2 1 3 9 2 [x]
                \begin{bmatrix} 2 & 1 \\ -4 & 2 \end{bmatrix} \begin{bmatrix} 2 & 1 \\ -1 & 3 \end{bmatrix} \begin{bmatrix} 9 & 2 \\ -1 & 2 \end{bmatrix} \begin{bmatrix} x \\ y \end{bmatrix}0224:<br>0225:
0225:    ! i=2 v              a(2)の値を  とりあえず pvtにコピー<br>0226:     !  |4|2|1|3|9|2| [(2)]
                 1 - 2 - 1 - 1 - 3 - 9 - 2 - 20227:    |    --><br>0228:    |   |_x_|_4_|_1_|_3_|_9_|_2_| [ 2 ]               a(1)の値を a(2)に上書き
0228: ||x_-||_4||_1||_3||_9||_2<br>0229: ||x_-||_4||_1||_3||_9||_20229: !                                pvt の値を a(1)に挿入<br>0230:       | 2 | 4 | 1 | 3 | 9 | 2 | | x |
                0230: ! |_2_|_4_|_1_|_3_|_9_|_2_| [ x ]
0231:
0232: | i=3 v a(3)の値を とりあえず pvtにコピー<br>0233: ! | 2_|_4_|_1_|_3_|_9_|_2_| [(1)]
0233: ! |_2_|_4_|_1_|_3_|_9_|_2_| [(1)]
0234: !      --><br>0235:        |_2_|_x_|_4_|_3_|_9_|_2_| [1]               a(2)の値を a(3)に上書き
0235: ! |_2_|_x_|_4_|_3_|_9_|_2_| [ 1 ]
                                               a(1)<=pvt でないので a(1)の値を a(2)に上書き
0237: ! |_x_|_2_|_4_|_3_|_9_|_2_| [ 1 ]
0238: ! 左端に達したので pvtの値を a(1)に挿入
                |1| |2| |4| |3| |9| |2|0240:0241: | i=4 v a(4)の値を とりあえず pvtにコピー<br>0242: | | | | | 2 | 4 | 3 | 9 | 2 | [(3)]
0242: ! |_1_|_2_|_4_|_3_|_9_|_2_| [(3)]
0243: !         -->            a(3)> pvt なので    a(3)の値を a(4)に上書き<br>0244:        |_1_|_2_|_x_|_4_|_9_|_2_| [ 3 ]
0244: ! |_1_|_2_|_x_|_4_|_9_|_2_| [ 3 ]
0245: ! a(2)<=pvt なので pvt の値を a(3)に挿入
                112344920247:<br>0248:
0248: | i=5 v a(5)の値を とりあえず pvtにコピー<br>0249: | | | | | 2 | 3 | 4 | 9 | 2 | | (9)]
0249: ! |_1_|_2_|_3_|_4_|_9_|_2_| [(9)]
0250: ! a(4)> pvt でないので 何も処理せず 次へ
                |1| |2| |3| |4| |9| |2|0252: !
0253:    | i=6           v     a(6)の値を  とりあえず pvtにコピー<br>0254:    | ! | | 2 | 3 | 4 | 9 | 2 | [(2)]
0254: ||-1||-2||-3||-4||-9||2||<br>0255: ||-1||-2||-3||-4||-9||2||0255: ! --> a(5)> pvt なので a(5)の値を a(6)に上書き
0256: ! |_1_|_2_|_3_|_4_|_x_|_9_| [ 2 ]
0257: | コココココココラコココココココココ a(4)<=pvt でないので a(4)の値を a(5)に上書き<br>0258: | |1|2|3|x|4|9| [2]
0258:<br>0259:<br>\begin{array}{c|c|c|c|c} & | & | & 1 & | & 2 & | & x & | & 4 & | & 9 \end{array}0259: ! --> a(3)<=pvt でないので a(3)の値を a(4)に上書き
0260: ! |_1_|_2_|_x_|_3_|_4_|_9_| [ 2 ]
                                         | a(2)<=pvt なので | pvt の値を a(3)に挿入
0262: |1|2|2|3|4|9|0263:<br>0264:
        END SUBROUTINE insertion sort int
```
2015/05/29

0265: 0266: !

```
2015/05/29
```

```
0267:0268:SUBROUTINE shells sort int (a)
0269:<br>0270:
             <sup>1</sup> シェルソート(Shell's sort)による a(:) の 昇順整列
0271: 0272:0272: ! 単純挿入法がほとんど整列済みのデータ列に対して高速なことを利用した整列法.
0273: ! 1本のデータ列をh本のデータ列に細分すれば,各列の単純挿入には O((n/h)^2).
0274: ! h本あるので,合計でも O(n^2/h) に過ぎない.そこで,この h を ..., 40, 13, 4, 1
0275:    ! などと漸減させていくことで,多段的に大雑把な整列をする.h>1 が前処理工程であり,
0276:                       最終工程 h=1 は単純挿入である.<br>0277:           !
0278: ! 刻み h は素数列が良いが,漸化式を h ← 3*h +1 とした場合,経験的に 平均して O(n^1.25)
0279:        ! 例えば,n = 10000 ならば n*log(n)=13*10000 > n^1.25 = 10*10000. O(n*log(n))系より速い
0280:0281:INTEGER, INTENT(inout) :: a(:)
0282:<br>0283:
0283:<br>0283: INTEGER :: i, j, n<br>0284: INTEGER :: pvt<br>0285: INTEGER :: h
0284:        INTEGER :: pvt ′ ´                     ! 注目する a(i) の値 (値の退避場所を兼用)<br>0285:       INTEGER :: h                           ! 刻み ( h>1 は前処理工程,   h=1 は単純挿J
                                                   ! 刻み ( h>1 は前処理工程, h=1 は単純挿入工程)
0286: 
0287: n = SIZE(a)0288:<br>0289:
0289:       ! n を超えない最大の刻み h を求める<br>0290:          h = 1
0290: h = 1<br>0291: DO WH
\begin{array}{ll}\n 0291: & \text{DO WHICH} & \text{In} < n \\
 0292: & \text{In} < 3*h +1\n \end{array}0292: h = 3*h +1 \qquad ! h = 1, 4, 13, 40, ...<br>0293: FND DO
             0293: END DO
0294:<br>0295:
\begin{array}{lll} 0295: & \text{DO WHICH} & \text{D} & \text{MHLLE} & \text{N} & \text{D} & \text{D} \\ 0296: & \text{N} & \text{D} & \text{D} & \text{D} & \text{D} & \text{D} & \text{D} & \text{D} \\ 0296: & \text{N} & \text{D} & \text{D} & \text{D} & \text{D} & \text{D} & \text{D} & \text{D} & \text{D} \end{array}0296: h = h/3 +1 ! h = ..., 40, 13, 4, 1<br>0297: ! h>1 は 前処理工程, 最後の h=1 は 最#
                ! h>1 は 前処理工程, 最後の h=1 は 最終の単純挿入工程
0298: 
0299:<br>0300: DO i = 1+h, n<br>0300: ! h本のデータ列 a(1:j-h:h), a(2:j-h+1:h),
0300: ! h本のデータ列 a(1:i-h:h), a(2:i-h+1:h), ... , a(h:i-1:h) は,
0301: ! それぞれ昇順整列状態にある(各列同士は無関係).対応列の a(i) の値に注目
0302: pvt = a(i)<br>0303: IF (a(i-h)0303:                    IF ( a(i-h) > pvt ) THEN         ! 該当しない場合は最初から整列済み(幸運)
0304: ! pvtの値を 対応列で昇順となる位置に挿入
0305: a(i) = a(i-h) | ループの前処理 : +h右に繰る(対応列では+1右)<br>0306:          DO j = i-h, 1+h, -h     ! EXITせずにDOループを終えると 1<=j<=h に
0306: DO j = i-h, 1+h, -h ! EXITせずにDOループを終えると 1<=j<=h に
0307: IF ( a(j-h) <= pvt ) EXIT ! 昇順となる位置jを発見
0308: a(j) = a(j-h) ! +h右に繰る(対応列では+1右)
0309: END DO<br>0310: a(i) =
                       a(j) = \text{pvt}0311: END IF<br>0312: END DO
                0312: END DO
0313: 0314:0314: END DO
0315:<br>0316:
          END SUBROUTINE shells sort int
0317: 
0318: !
```

```
0319:<br>0320:
         SUBROUTINE shells sort int with priority (a, pri )
0321: 
            ! 優先度 pri(:) をキーとする a(:) の昇順整列 (参考:優先度付き待ち行列)
0322: 0323: 0324:! 実装はシェルソート(Shell's sort) (いずれはヒープを使いたいかも…)
0325:<br>0326:
0326: INTEGER, INTENT(inout) :: a (:)
0327:         INTEGER,             INTENT(inout) :: pri(:) !優先度
0327: 0328: 0329:0329: INTEGER :: i, j, n
0330: INTEGER :: pvt, tmp
0331: INTEGER :: h
0332:<br>0333:
0333: n = SIZE(a)<br>0334: IF (n \neq SIF ( n /= SIZE(pri) ) STOP "sort: データと優先度の個数が不一致"
0335: 
0336: h = 1<br>0337: DO WH
0337: DO WHILE ( h < n )<br>0338: h = 3*h +1h = 3*h + 10339: END DO
0340:<br>0341:
0341: DO WHILE ( h > 1 )
0342: h = h/3 +10343:<br>0344:
0344: DO i = 1+h, n<br>0345: DO i = 1+h, n
0345:<br>0346:<br>0346:<br>IF (pri(i-h
0346: IF ( \text{pri}(i-h) > \text{pvt} ) THEN 0347:
0347:<br>
0348: \text{pri}(i) = \text{pri}(i-h) ; \text{tmp} = \text{a}(i)<br>
\text{a}(i) = \text{a}(i-h)0348: pri(i) = pri(i-h)<br>0349: DO j = i-h, 1+h,
0349: DO j = i-h, 1+h, -h
0350: IF ( pri(j-h) <= pvt ) EXIT
0351: \text{pri}(j) = \text{pri}(j-h) ; a(j) = a(j-h)0352: END DO
0353: pri(j) = pvt ; a(j) = tmp<br>0354: END IF
0354: END IF<br>0355: END DO
               END DO
0356: 0357:0357: END DO
0358:<br>0359:
         END SUBROUTINE shells_sort_int_with_priority
0360:
```
0361: !

 $0362: 0363:$ 0363: !\*\*\*\*\*\*\*\*\*\*\*\*\*\*\*\*\*\*\*\*\*\*\*\*\*\*\*\*\*\*\*\*\*\*\*\*\*\*\*\*\*\*\*\*\*\*\*\*\*\*\*\*\*\*\*\*\*\*\*\*\*\*\*\*\*\*\*\*\*\*\*\*\*\*\*\*\*\*\*\*\*\*\*\*\* FUNCTION binary\_search\_method\_1\_int ( j, a, exist\_ ) RESULT ( loc ) 0365: 0366: !2分探索法(方法1)により,昇順整列済み無重複データ a(:) 中における jの値を探索<br>0367: ! j の値が存在すれば その位置 loc を,存在しなければ 挿入すべき位置 loc 0367: ! j の値が存在すれば その位置 loc を,存在しなければ 挿入すべき位置 loc 0368: ! ( loc 以降を1つ後退: a(loc+1:n+1) = a(loc:n); a(loc) = j )を返す. 0369:<br>0370: 0370: ! 理解し易いであろうアルゴリズム版 0371: ! ・短所:ループ中に 条件分岐が 2 つ 0372: ! ・長所:存在すれば log(n) 回以下のループで済むことが多い 0373:<br>0374: 0374: **INTEGER, INTENT**(in ) :: j !探索値 0374: INTEGER, INTENT(in )::j !探索値<br>0375: INTEGER, INTENT(in )::a(:) !昇順整列済み無重複データ<br>0376: LOGICAL, OPTIONAL, INTENT(out )::exist\_ !探索値の存在の有無 osyse: Logical, OPTIONAL, INTENT(out ) ::exist\_ !探索値の存在の有無<br>0377: INTEGER ::loc la(:)中の位置 0377: INTEGER :: loc ! a(:) 中の位置 0378:<br>0379: 0379: INTEGER : left, middle, right 0380: LOGICAL :: it\_exists 0381: 0382: left = **LBOUND**(a, 1)<br>0383: right = **UBOUND**(a, 1) 0383: right = UBOUND(a,1) 0384: **DO WHILE** ( left  $\leq$  right ) 0385: middle = ( left + right ) / 2 0386: IF(j <= a(middle))right = middle −1 ᆝ j は真中もしくはそれより左ゆえ,右を詰める 0387: IF ( a(middle) <= j ) left = middle +1 ! 右 〃 左 〃 0388: ! j == a(middle) の場合,両側から一気に狭まり,左右逆転してループ終了 0389: ! (したがって,2肢択一でなく 3肢択一 となっていることに注意) 0390: **END DO**<br>0391:  $\frac{1}{2}$ 0391: ! ここに辿り着いたときには, a(right) く j く a(left) となっており,<br>0392: ! 」 の値が あった ときには, left - right = 2 ( j = a(middl) 0392: ! j の値が あった ときには,left - right = 2 ( j = a(middle) の両隣 ) 0393: ! 〃 なかった 〃 left - right = 1 ( 存在しない値j の両隣 ) 0394:<br>0395:  $it\_exists = ( left - right == 2)$ 0396: **IF** (it\_exists ) **THEN**<br>0397:  $\qquad \qquad$   $\qquad$   $loc = middle$ <br>**ELSE**  $0398:$  $0399$ :  $\qquad \qquad$  loc = left<br>0400: **END IF** 0400: END IF 0401:<br>:0402 IF (  $PRESENT(exist_ )$  )  $exist_ = it_exists$ 0403:<br>0404: 0404: | 例) 1 2 3 4 v 6 ===== j=8 を探索 =====<br>0405: | a(:)=|2|3|4|6|8|9| 1) left = 1. right = 6 <del>z</del>  $a(.) = |2| |3| |4| |6| |8| |9| |10|$  left = 1, right = 6 からはじめる 0406: ! left| | |right middle = (left + right )/2 = 3 0407: ! middle a(middle) = 4 < j ゆえに,left = middle +1 = 4 0408: <u>! 2</u> 0409:  $\begin{array}{ccc} 0 & \vdots & \vdots \ 0409 & \vdots & \vdots \end{array}$  left| | |right middle = (left + right )/2 = 5 0410:  $\begin{array}{ccc} 1 & \text{if } 0 & \text{if } 0 & \text{if$ 0411: ! 3) right| ||eft もはや left <= right でないので終了 - 0413: コンピュー - The Second Transition (なお, j の値の位置は middle が指している<br>- ワイト - D414: コンピュー - ラント - 見つかる場合は, 2等分割の途中が多い -見つかる場合は、2等分割の途中が多い -0415:<br>0416: 0416: ! 1 2 3 4 v 5 6 ===== j=7 を探索 ====== 0417: ! a(:)=|\_2\_|\_3\_|\_4\_|\_6\_|\_8\_|\_9\_| 1) left = 1, right = 6 からはじめる 0418: ! left| | |right middle = (left + right )/2 = 3 0419: ! middle a(middle) = 4 < j ゆえに,left = middle +1 = 4  $0420:$   $\qquad \qquad$   $\qquad \qquad$  2)  $\begin{array}{lll} \texttt{0421}: & \texttt{j} & \texttt{left} & \texttt{l right} \\ \texttt{0422}: & \texttt{i} & \texttt{middle} & \texttt{a(middle)} = 8 > \texttt{i} & \texttt{w} \\ \texttt{0422}: & \texttt{i} & \texttt{m} & \texttt{m} \end{array}$ 0422:  $\begin{array}{ccc} 1 & \text{mod} \ 0 & \text{mod} \ 1 & \text{mod} \ 0 & \text{mod} \end{array}$  a(middle) = 8 > j ゆえに, right = middle -1 = 4  $0423:$   $\qquad \qquad$  3) 0424: ! left|right middle = (left + right )/2 = 4 0425: ! middle a(middle) = 6 < j ゆえに,left = middle +1 = 5  $0426:$   $\qquad \qquad$   $\qquad \qquad$   $\qquad \qquad$  4) 0427: ! right| |left もはや left <= right でないので終了 0428: ! なお,j の値を挿入すべき位置は left が指している 0429: ! ― 見つからない場合は,必ず2等分割の最後まで ― 0430: 0431:  $\begin{array}{cccc} 0 & 0 & 0 & 0 & 0 & 0 \\ 0 & 0 & 0 & 0 & 0 \\ 0 & 0 & 0 & 0 & 0 \\ 0 & 0 & 0 & 0 & 0 \end{array}$  a(:)= $\begin{array}{cccc} 2 & 3 & 4 & 5 & 6 & == == & j=0 \\ 2 & 3 & 4 & 5 & 6 & == == & j=0 \\ -1 & -1 & -1 & -1 & -1 \end{array}$  a  $\begin{array}{cccc} 2 & 3 & 4 & 5 & 6 & == == & j=0 \\ -1 & 2 & 3 & 4 & 5 & 6 & & \end{array}$  0433: ! left| | |right middle = (left + right )/2 = 3 O434: ! middle a(middle) = 4 > j ゆえに, right = middle −1 = 2  $0435:$   $\qquad \qquad$   $\qquad \qquad$  2) 0436:  $\begin{array}{ccc} 1 & 0 & 0 & 0 \ 0 & 0 & 0 & 0 \end{array}$  left  $\begin{array}{ccc} 0 & 0 & 0 \ 0 & 0 & 0 \end{array}$  middle = (left + right )/2 = 1 a(middle) = 2 > j ゆえに, right = middle -1 = 0

```
0438: \qquad \qquad \qquad \qquad 3)
0439: !right| |left もはや left <= right でないので終了
0440: ! なお,j の値を挿入すべき位置は left が指している
                                                        - 見つからない場合は, 必ず2等分割の最後まで –
0442:<br>0443:
0443: !!以下の書き方もある (3肢択一なので同じこと)<br>0444: !DO WHILE ( left <= right )
0444: \begin{array}{cc} 1 & \text{DO WHICH} & \text{left} \leq r \text{ light} \\ 0445: & \text{left} = (1 \text{eff} + r \text{ light}) \end{array}\frac{1}{2} middle = ( left + right ) / 2
0446: ! IF ( a(middle) == j ) THEN ! jを発見したので, 終了
0447: ! loc = middle
                    RETURN
0449: ! ELSE IF ( a(middle) < j ) THEN ! j は真中より右ゆえ,左を詰める
0450: \begin{array}{ccc} 0 & \text{left} = \text{middle} +1 \\ 0451 & \text{else} \end{array}0451: ! ELSE ! 〃 左 〃 右 〃
0452: | right = middle -1<br>0453: | END IF
0453: \frac{1}{1} END IF<br>0454: \frac{1}{1} END DO
0454: <u>| END DO</u><br>0455: | <u>|</u> | a(:)
0455:   !!a(:)中に jの値が見つかれば, ここにたどり着くことはない.<br>0456:   !loc = left
0457: 
0458: END FUNCTION binary search method 1 int
0459: 
0460: 
0461: FUNCTION binary search method 2 int ( j, a, exist ) RESULT ( loc )
0462: 
0463: ! 2分探索法(方法2)により,昇順整列済み無重複データ a(:) 中における jの値を探索
0464: ! j の値が存在すれば その位置 loc を,存在しなければ 挿入すべき位置 loc
0465: ! ( loc 以降を1つ後退: a(loc+1:n+1) = a(loc:n); a(loc) = j )を返す.
0466:<br>0467:
0467: ! 理解し辛いであろうアルゴリズム版
0468: ! ・長所:ループ中に 条件分岐が 1 つ
0469: ! ・短所:必ず log(n) 回のループが必要
0470:<br>0471:
              0471 INTEGER, THE INTENT (in ) :: j | 探索値<br>INTEGER, INTENT (in ) :: a(:) ! 昇順整
0472: INTEGER, INTENT(in ):: a(:) !昇順整列済み無重複データ<br>0473: LOGICAL, OPTIONAL, INTENT(out ) :: exist_ !探索値の存在の有無
0473: LOGICAL, OPTIONAL, INTENT(out ) :: exist_ ! 探索値の存在の有無
                                                \frac{1}{2}: \frac{1}{2} \frac{1}{2} \frac{1}{2} \frac{1}{2} \frac{1}{2} \frac{1}{2} \frac{1}{2} \frac{1}{2} \frac{1}{2} \frac{1}{2} \frac{1}{2} \frac{1}{2} \frac{1}{2} \frac{1}{2} \frac{1}{2} \frac{1}{2} \frac{1}{2} \frac{1}{2} \frac{1}{2} \frac{1}{2} \frac{1}{2} 
0475:0476:INTEGER :: left, middle, right
0477:<br>0478:
0478: left = LBOUND (a, 1)<br>0479: right = UBOUND (a, 1)0479: right = UBOUND(a, 1)<br>0480: DO WHILE (left \leq0480: DO WHILE ( left \le right )<br>0481: DO while = ( left + right
0481: middle = ( left + right ) / 2
0482:                IF ( a (middle) く j ) THEN           ! j は真中より         右ゆえ,左を詰める
0483: \overline{e} left = middle +1<br>0484: ELSE
0484: ELSE ! j は真中かそれより左 〃 右 〃
0485: right = middle -1
0486: END IF
0487: END DO<br>0488: FORD DO
              loc = left0489:<br>0490:
              IF ( PRESENT (exist_) ) THEN
0491: IF ( \log \theta UBOUND(a, 1) ) THEN 0492: exist = FALSE.
                 exist_ = .FALSE.<br>ELSE
0493: 0494:0494: \begin{array}{ccc} 0.494: & \text{exist} = ( \text{ j} == a (\text{loc}) ) \\ 0.495: & \text{END IF} \end{array}0495: END IF<br>0496: END IF
             END IF
0497: 
0498: END FUNCTION binary search method 2 int
0499: 
0500: END MODULE sort and search module
```